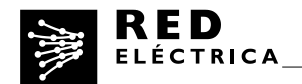

# **"METODOLOGÍA PARA EL CÁLCULO DEL INVENTARIO DE EMISIONES DE GASES DE EFECTO INVERNADERO (GEI) DE RED ELÉCTRICA DE ESPAÑA, SAU".**

# **1. Alcance del inventario**

### **Límites organizacionales**

El cálculo de las emisiones de Red Eléctrica de España, SAU (en adelante REE) se realiza bajo el enfoque de control operacional. El inventario únicamente aplicará a las actividades en España.

### **Alcance operacional**

Se cuantifican las emisiones asociadas a las actividades e instalaciones de REE considerándose los alcances siguientes:

#### Alcance 1: Emisiones directas de GEI (Gases de efecto invernadero)

Son las que ocurren en fuentes que son controladas o son propiedad de la empresa:

- Combustión fija: emisiones derivadas del consumo de combustibles en grupos electrógenos. No existe ninguna otra fuente de combustión fija en la compañía.
- Combustión móvil: emisiones derivadas del consumo de combustibles por vehículos de REE.
- Emisiones fugitivas: de gas  $SF_6$  en las subestaciones eléctricas y de gases refrigerantes en los equipos de aire acondicionado.

### Alcance 2: Emisiones indirectas de GEI asociadas al consumo de electricidad

- Consumo de energía eléctrica.
- Pérdidas de electricidad en la red de transporte.

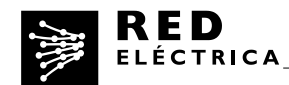

# Alcance 3: Otras emisiones indirectas de GEI

- Emisiones asociadas a la cadena de suministro (compra de productos y servicios).
- Emisiones asociadas a los viajes de negocios realizados en avión, en tren y en coche (particular alquiler y taxi).
- Emisiones asociadas al transporte interno de materiales (logística, contratada a una empresa externa).
- Emisiones de desplazamientos de los empleados al centro de trabajo.

# **2. Metodología y datos a utilizar para el cálculo de emisiones**

# **2.1 Emisiones directas: ALCANCE 1.**

# **2.1.1 Emisiones derivadas del consumo de combustible en grupos electrógenos**

En muchas subestaciones de REE y en algunos edificios (centros de trabajo) se cuenta con grupos electrógenos que sirven para asegurar el suministro en el caso de fallo del suministro eléctrico. Generalmente (hay algunas excepciones) las horas de funcionamiento se corresponden con los arranques que son necesarios para su adecuado mantenimiento y para la verificación de su correcto funcionamiento.

Método de cálculo

Se calculan a partir de las horas de funcionamiento y la potencia de los grupos (Potencia aparente).

Potencia aparente ( $KVA$ ) \* factor de potencia (0,8) = Potencia activa ( $kw$ ) Potencia activa (kw) \* horas funcionamiento(h) = energía generada (kwh)

Supuestos asumidos: Suponemos un factor de potencia, cosφ=0.8 Suponemos que los grupos están funcionando a potencia máxima (esto significa que se está considerando la peor opción a nivel de emisiones pues normalmente los grupos funcionan muy por debajo de su potencia máxima).

Factor de emisión utilizado: 0,265 kgCO2/kwh

(Fuente: Factor de emisión para gasóleo IDAE 2011: 3,09 tCO2/tep; y equivalencia publicada por la Agencia Internacional de la Energía 1kWh: 0,86 \* 10 -4 tep)

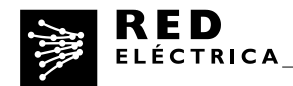

# **2.1.2 Emisiones derivadas del consumo de combustibles por vehículos de flota**

Para el cálculo de estas emisiones, se consideran los siguientes vehículos de REE:

- a. Vehículos de flota: aquellos vehículos propiedad de REE que utilizan los técnicos que se encuentran en las distintas áreas o demarcaciones en la realización de sus funciones.
- b. Vehículos de renting compartido que utilizan los técnicos que se encuentran en las distintas áreas o demarcaciones en la realización de sus funciones.
- c. Vehículos directivos: Se consideran las emisiones derivadas del consumo de combustible en los vehículos (propios de REE o en régimen de renting compartido) utilizados por los directivos en el desarrollo de sus funciones (no incluyéndose la parte de uso privativo de los mismos).
	- Método de cálculo

Se calcula utilizando la siguiente fórmula:

litros totales de combustible consumido (por tipo)  $*$  factor de emisión

Factor de emisión: los publicados por la OECC (MAGRAMA) en su última versión. En el Anexo 1 se incluyen los factores de emisión utilizados para el cálculo del último ejercicio, según el tipo de combustible.

#### **2.1.3 Emisiones fugitivas de gas SF6 en las subestaciones eléctricas**

El gas SF6 es un gas dieléctrico utilizado en las subestaciones eléctricas. Principalmente se encuentra en los interruptores y el las subestaciones blindadas o GIS.

Método de cálculo

Las emisiones de SF6 se calculan según la siguiente fórmula:

# Total fugas de  $SF6 = Fes + Fve$  $Fes = Fugas$  procedentes de los equipos en servicio  $Fve = Fugas$  asociadas al vaciado de equipos al final de su vida útil

a. Fugas de equipos en servicio: se considera gas fugado en las instalaciones en servicio el equivalente al gas rellenado en dichos equipos menos el gas recuperado de los mismos. El registro de esta información se realiza conforme

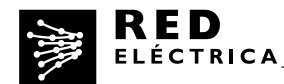

a lo indicado en los procedimientos internos de REE. (El gas registrado contempla tanto las fugas inherentes a los equipos como las fugas derivadas de averías o envejecimiento de los mismos y las asociadas con accidentes: emisiones en servicio y emisiones en mantenimiento, según la denominación del Acuerdo Voluntario entre el MAGRAMA, AFBEL, UNESA, REE y los gestores de residuos y gas SF6, firmado en 2015 ).

b. Fugas asociadas al fin de vida se calculan aplicando la tasa reflejada en el acuerdo voluntario de los equipos: se calculan aplicando la tasa de emisión reflejada en el Acuerdo Voluntario (0,4%) mencionada en el párrafo anterior.

Emisiones de CO<sub>2</sub>: para pasar de emisiones de SF<sub>6</sub> a CO<sub>2</sub> se utiliza el GWP publicado en el cuarto informe del IPCC (2007) a 100 años: 22800.

# **2.1.4 Emisiones fugitivas de gases refrigerantes en los equipos de aire acondicionado**

Los equipos de aire acondicionado se encuentran tanto en edificios como en subestaciones.

- Método de cálculo
- a. Fugas asociadas a los equipos en servicio: El cálculo se realiza a partir de las recargas de gas realizadas en el año (gas recargado=gas fugado).
- b. Fugas correspondientes a los equipos retirados: se considera como fuga la diferencia entre la carga nominal del equipo y el gas recuperado del mismo al final de su vida útil.

Para calcular las fugas en t de  $CO<sub>2</sub>$  eq se utilizan los GWP publicados en el cuarto informe del IPCC (2007) a 100 años, (Reglamento 517/2014), según se indican en el documento emitido por la OECC.

### **2.2 Emisiones indirectas. ALCANCE 2**

### **2.2.1 Emisiones asociadas al consumo de energía eléctrica**

Son las emisiones asociadas al consumo de energía eléctrica en las distintas instalaciones. No se incluyen las emisiones por pérdidas de energía en la red de transporte de energía eléctrica.

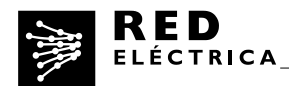

# Método de cálculo

Se calculan multiplicando el consumo de energía eléctrica por el factor de emisión correspondiente en cada caso.

Factores de emisión utilizados:

- Factor del mix energético de la comercializadora de la energía. Se utilizará la información del contrato si se dispone de ella. (En el caso de contratación de energía verde o de garantías de origen, siempre será así). En el caso de no disponer de información directa del contrato se utilizarán los últimos factores publicados por la OECC en su documento de factores de emisión (Ver Anexo 1).
- Factor de emisión (mix peninsular) calculado por REE según la metodología elaborada por el Departamento de Gestión de la Demanda de REE.

# **2.2.2 Emisiones asociadas a las pérdidas de electricidad en la red de transporte**

El transporte de energía eléctrica conlleva irremediablemente unas pérdidas en la red de manera que para satisfacer un determinado consumo final se hace preciso una generación algo superior. Existen diversos motivos y factores que contribuyen a estas pérdidas siendo el Efecto Joule el más importante de ellos.(Se conoce como efecto Joule al fenómeno por el cual, cuando en un [conductor](http://es.wikipedia.org/wiki/Conductor_el%C3%A9ctrico) circula [corriente](http://es.wikipedia.org/wiki/Corriente_el%C3%A9ctrica)  [eléctrica,](http://es.wikipedia.org/wiki/Corriente_el%C3%A9ctrica) parte de la [energía cinética](http://es.wikipedia.org/wiki/Energ%C3%ADa_cin%C3%A9tica) de los [electrones](http://es.wikipedia.org/wiki/Electr%C3%B3n) se transforma en calor debido a los [choques](http://es.wikipedia.org/wiki/Fricci%C3%B3n) que sufren con los átomos del material conductor por el que circulan, elevando la [temperatura](http://es.wikipedia.org/wiki/Temperatura) del mismo)

La cantidad de pérdidas que se producen está en relación con la situación de los puntos de generación en relación con los de consumo, con la cantidad de energía demandada en el año, con el mix de generación del año, los intercambios internacionales y la forma de la curva de la demanda.

Para el cálculo de emisiones sólo se consideran las pérdidas de transporte del sistema eléctrico peninsular.

Método de cálculo

Pérdidas en la red de transporte \* factor de emisión medio peninsular del año

Pérdidas en la red de transporte: Se toman las publicadas en el balance eléctrico diario para el 31 de Diciembre del año a calcular.

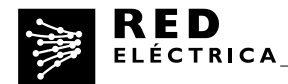

# *<http://www.ree.es/es/actividades/balance-diario>*

Factor de emisión: se considera el calculado por REE, como en el apartado 2.2.1

# **2.3 Emisiones indirectas. ALCANCE 3.**

# **2.3.1 Emisiones asociadas a la cadena de suministro**

Se corresponden con las emisiones asociadas a los productos y servicios adquiridos por REE.

# · Método de cálculo

Se realiza un cálculo estimado basado en los factores de emisión (t CO<sub>2</sub> /millones de Euros) por proveedor, que se multiplican por el volumen de gasto por proveedor para el año correspondiente.

Factores de emisión: Estimados utilizando una metodología que sigue las directrices del protocolo GHG y que se basa en la aplicación de un modelo input-output. En el caso de los principales proveedores se realiza una encuesta directa.

# **2.3.2 Emisiones asociadas a los viajes de negocios**

Se contemplan las emisiones asociadas a viajes de negocios realizados en avión, en tren (AVE y Larga distancia) y en coche (vehículo privado, renting compartido, vehículo de alquiler, vehículos de directivos y taxi).

# **2.3.2.1. Viajes en avión**

· Método de cálculo

Se utiliza la metodología de la Organización Internacional de Aviación Civil para el caso de los transportes aéreos.

Metodología:

[http://www.icao.int/environmental-](http://www.icao.int/environmental-protection/CarbonOffset/Documents/Methodology_ICAO_Carbon_Calculator_v9_2016.pdf)

[protection/CarbonOffset/Documents/Methodology\\_ICAO\\_Carbon\\_Calculator\\_v9\\_](http://www.icao.int/environmental-protection/CarbonOffset/Documents/Methodology_ICAO_Carbon_Calculator_v9_2016.pdf) [2016.pdf](http://www.icao.int/environmental-protection/CarbonOffset/Documents/Methodology_ICAO_Carbon_Calculator_v9_2016.pdf)

Herramienta de cálculo.

<http://www.icao.int/environmental-protection/CarbonOffset/Pages/default.aspx>

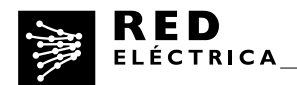

### **2.3.2.2. Viajes en tren**

### Método de cálculo

Para los transportes en tren se aplican los factores de emisión por km proporcionados por RENFE en su memoria ambiental del año 2007:

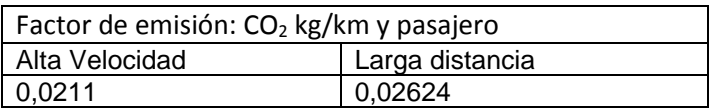

# **2.3.2.3. Viajes en coche**

- Método de cálculo
- a. Vehículo particular y vehículo de alquiler: el cálculo se realiza a partir de los km realizados, utilizando la herramienta SACE (Herramienta para el cálculo de emisiones de la Junta de Andalucía).
- b. Taxis: El cálculo de emisiones lo realiza la empresa contratada para la gestión de este servicio, con metodología propia.

# **2.3.3 Emisiones asociadas al transporte interno de materiales (logística)**

Son las emisiones asociadas a los transportes de materiales entre las distintas instalaciones de REE. Estos transportes son realizados por una empresa contratada.

Método de cálculo

El cálculo de las emisiones se realiza a partir del consumo medio de los vehículos de la empresa adjudicataria de los servicios de logística en las actividades realizadas para REE y de los km facturados a la misma.

La empresa de servicios logísticos lleva un control por vehículo de los km realizados y los litros repostados (así se calcula el consumo medio de su flota). Los datos los proporciona la empresa proveedora de estos servicios.

### **2.3.4 Emisiones de desplazamientos de los empleados al centro de trabajo**

Emisiones asociadas a los traslados de los empleados desde sus domicilios.

Método de cálculo

El cálculo se realiza a partir de los km realizados por tipo de transporte, que se obtienen a partir de una encuesta realizada a los empleados.

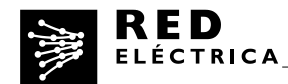

Se utiliza la hoja de cálculo de la herramienta SACE (Herramienta para el cálculo de emisiones de la Junta de Andalucía).

### **3. Proceso de cálculo**

El Dpto. de Medio Ambiente recibe la información de las diferentes unidades, la consolida y realiza los cálculos del inventario de GHG.

Una vez finalizados los cálculos se lleva a cabo una sesión de validación interna en la que se revisan los mismos y se cierra el inventario de forma previa a su validación por organismo externo independiente.

### **4. Incertidumbre**

Todos los procesos en los que se enmarcan las distintas fuentes de emisión están dentro del alcance de los sistemas de calidad y de medio ambiente de REE. Dichos sistemas están certificados en conformidad con las normas ISO 9001:2000 e ISO 14001:2004 respectivamente.

La implantación de los mencionados sistemas de calidad minimiza la incertidumbre de la información utilizada para el cálculo del inventario de GHG.

Para minimizar la incertidumbre asociada a los factores de emisión, se utilizan las fuentes oficiales siempre que es posible.

De entre todas las fuentes consideradas en el inventario, únicamente se considera que la incertidumbre es relevante en el caso de las emisiones asociadas a la cadena de suministro. Esto es debido a que los factores de emisión utilizados para su cálculo son estimados.

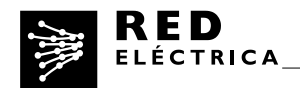

# **Anexo 1. Factores de emisión**

Factores de emisión propuestos por la OECC, última actualización Octubre 2016:

[http://www.mapama.gob.es/es/cambio-climatico/temas/mitigacion-politicas-y](http://www.mapama.gob.es/es/cambio-climatico/temas/mitigacion-politicas-y-medidas/factores_emision_tcm7-359395.pdf)[medidas/factores\\_emision\\_tcm7-359395.pdf](http://www.mapama.gob.es/es/cambio-climatico/temas/mitigacion-politicas-y-medidas/factores_emision_tcm7-359395.pdf)

Factores de emisión combustible:

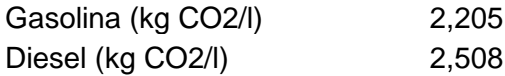

Factores del mix eléctrico de las comercializadoras (2015): Endesa Energía, S.A: 0,38 Gas Natural Comercializadora, S.A.: 0,35 Iberdrola Clientes, S.A.U.: 0,21